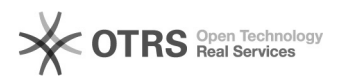

## Versand- und Zahlart beim Bestellimport konfigurieren

## 16.07.2024 10:55:36

## **FAQ-Artikel-Ausdruck**

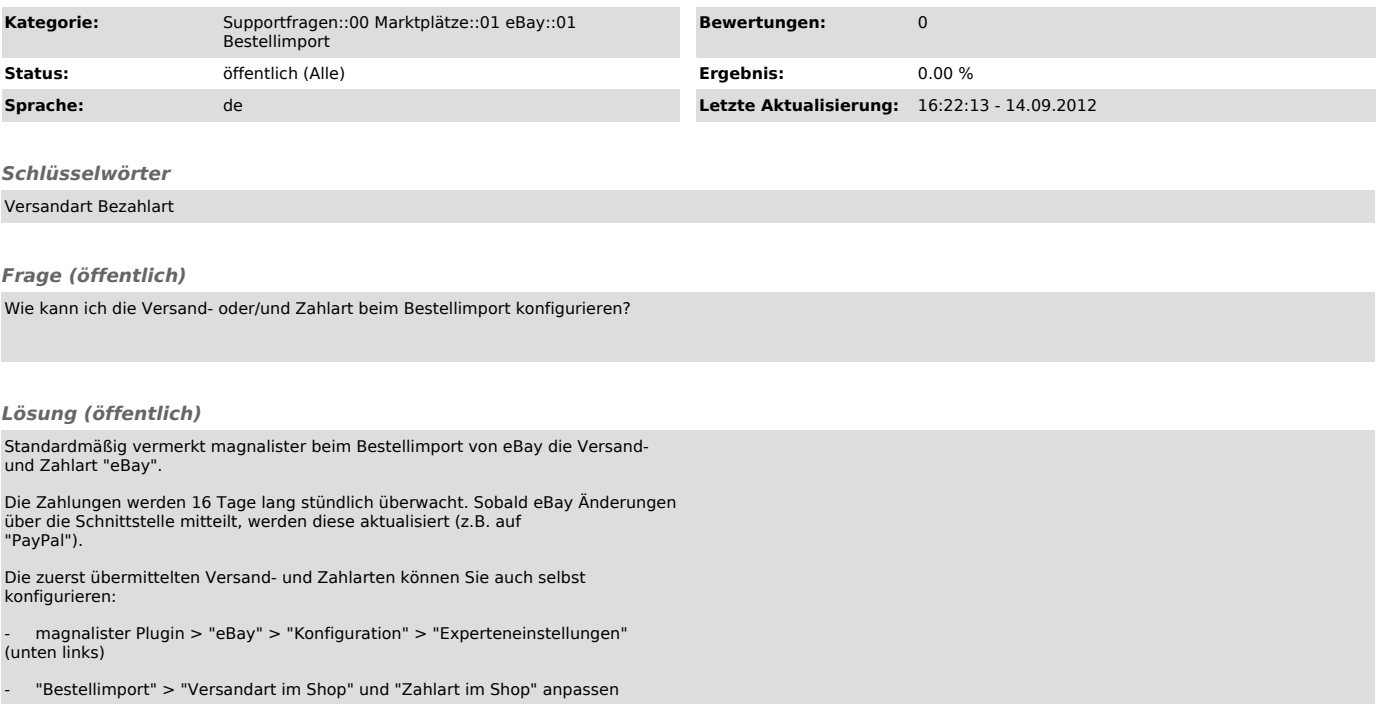